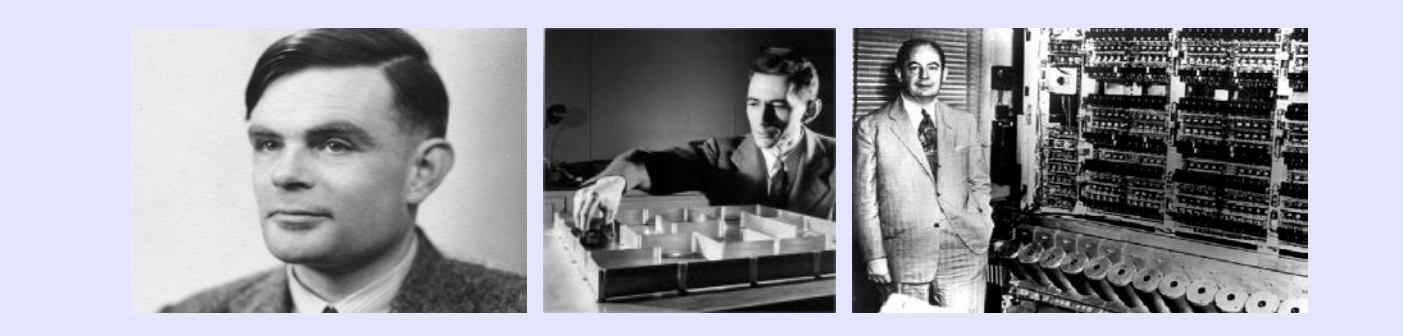

# Information, Calcul et Communication

### Faculté Informatique et Communications

## **Dr Ronan Boulic**

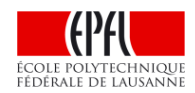

# **Les deux composantes du cours : Théorique et Pratique**

Théorie Cours classique Mardi 8-10h Moodle: 14002

Pratique (Programmation C++) Classe inversée vendredi 8-9h avec MOOC dès la semaine 2 Moodle: 6831

Exercices théoriques sur papier Vendredi 14-15h

Salles: INM 200 : section **EL** CG C3 30 : section **MT** de A. à E. CE1: section **MT** de F. à Z.

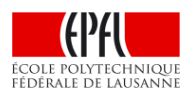

10 assistant(e)s

Travaux Pratiques sur ordinateur ou laptop personnel Vendredi 15-17h

#### Salles:

Avec son laptop: INM 200, CE4, CE6 Sur ordi EPFL: CO 020-21-23, CO5

```
15 assistant(e)s
```
# **Communication**

- Pendant les séances d'exercice/TP : *interagir avec les assistants*
- A tout moment: vous pouvez *utiliser les deux forums moodle*  (théorie / pratique) pour poser vos questions relatives au cours (contenu, organisation).
	- Vous pouvez aussi *contribuer en répondant aux questions*
- Nous utilisons les forums *pour communiquer avec vous* pendant tout le semestre (ex: salles des tests, notes, etc…).
	- Il faut donc rester inscrit à ces 2 forums.
- Le bon usage des forums / comment éviter de créer du spam :
	- UTILISER L'OUTIL DE RECHERCHE DU FORUM pour vérifier si votre question a déjà été posée. Ainsi vous ne perdrez pas de temps à attendre une réponse
	- NE PAS REMERCIER EN FAISANT REPLY car tout le monde reçoit ce spam. Vous pouvez remercier en envoyant un email individuel à la place.

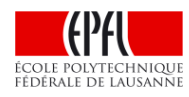

## **Examens et rendu pratique : pendant le semestre**

Théorie

Pratique (Programmation C++)

Examen écrit (module 1 théorie) Vendredi 2 Novembre 14-16h Aucn document autorisé

Examen écrit (Programmation C++) Vendredi 23 Novembre 15-17h Tout document papier autorisé

Rendu du mini-projet de Programmation

Dimanche 9 décembre minuit

Examen écrit (Théorie et Pratique/C++)

Vendredi 21 Décembre 14-17h

Tout document papier autorisé

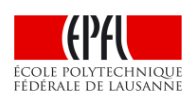

### **Pondération et calcul de la moyenne finale**

Théorie\_1: 25% Pratique\_1: 19% Mini-Projet: 12% Theorie\_2 : 25% et Pratique\_2 : 19%

- 1) V = moyenne pondérée des notes avec normalisation à 5
- 2) V est arrondie au quart de point le plus proche
- 3) Votre note académique transmise au SAC est  $(1 + V)$

Remarque: l'absence à un examen est sanctionnée par une note de 0 pour cet examen

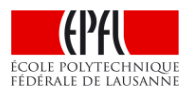

# **Introduction générale ICC**

Une accélération vertigineuse de l'humanité, la technologie, l'informatique

- Tous les secteurs d'activité sont affectés
- L'informatique comme 4ème pilier de la culture
- Plan de la composantes théorique du cours
- Lien avec la composante pratique de programmation
	- qu'est-ce qu'un ordinateur ?

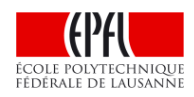

## **Les racines de l'informatique**

- Préhistoire le langage et le comptage •
- Histoire écriture, calcul, géométrie, astronomie, abaques •
- Renaissance règle à calcul •
- 19e siècle la machine de Babbage, les logiciels de Ada Lovelace •
- 1940 ordinateurs
- 1960 minis réseaux
- 1980 micros PCs
- 1990 la toile
- 2000
	- System-On-Chip, smartphones
	- Multimédia
	- Cloud computing, réseaux sociaux
	- Google, Youtube, Skype, Facebook, Twitter, etc.

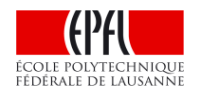

La Loi de Moore: la densité et la vitesse des transistors doublent tous les 18 mois

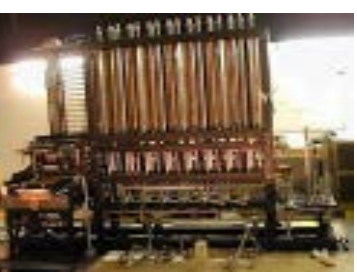

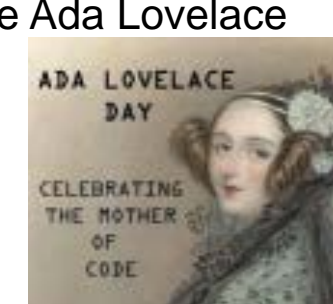

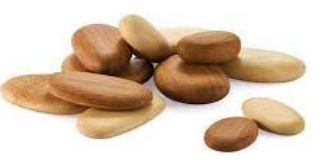

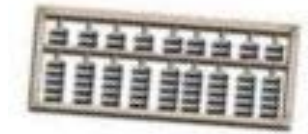

<sup>é</sup>cole polytechnioui FÉDÉRALE DE LAUSANNE

### **Les accélérations spécifiques de l'Informatique**

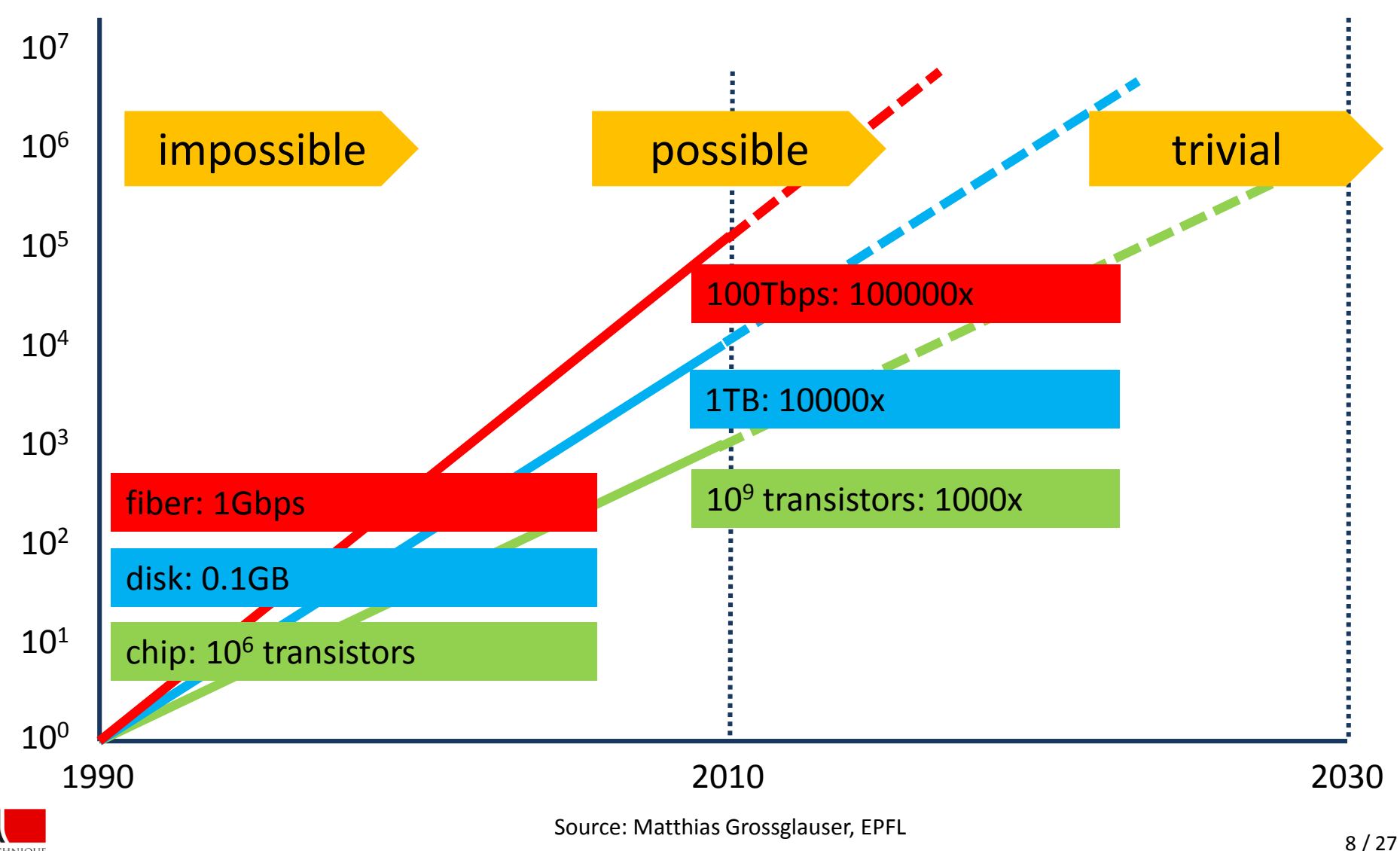

### **Les accélérations spécifiques de l'Informatique**

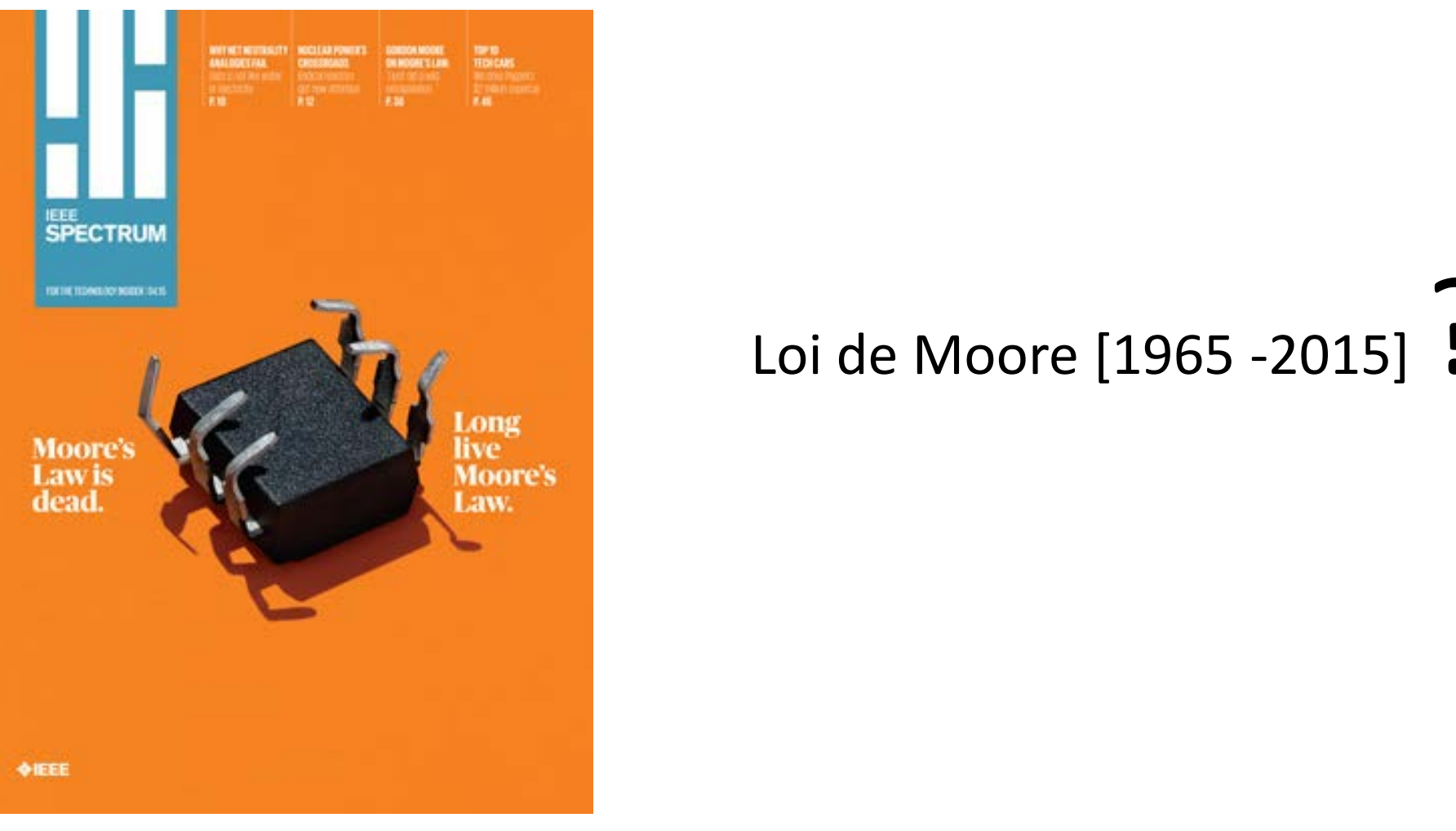

# $\theta$ o Moore Loi de Moore [1965 -2015] ?

nostrum ione erg/semiconductors/prosessors/the multiple lives of moores law http://spectrum.ieee.org/semiconductors/processors/the-multiple-lives-of-moores-law

FÉDÉRALE DE LAUSANNE

### **Tous les secteurs d'activité sont affectés**

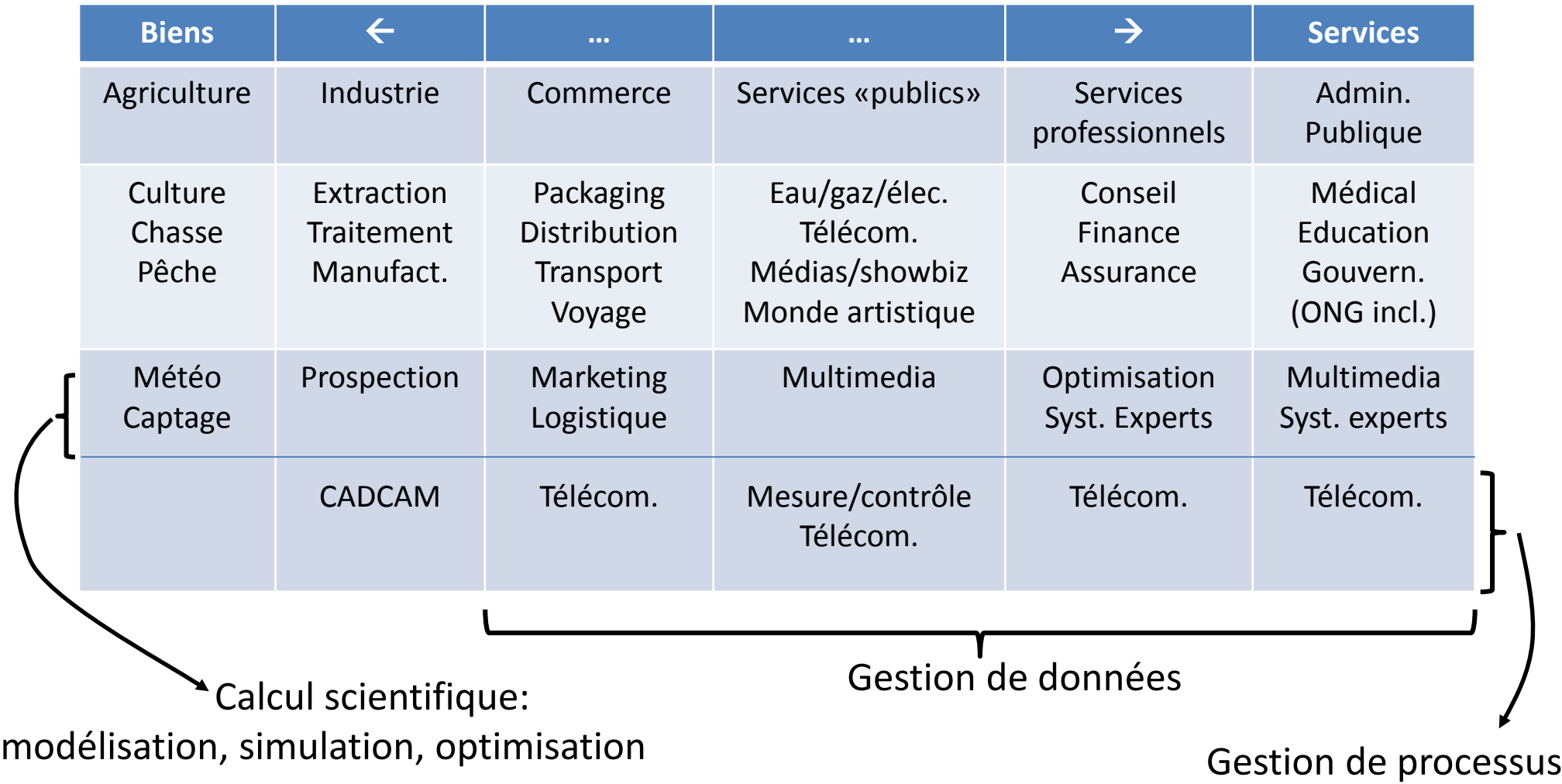

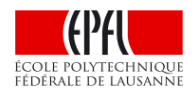

## **Calcul scientifique**

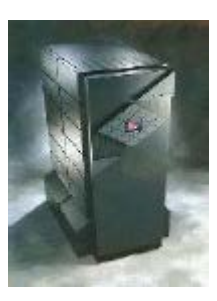

C'est l'application historique, héritée de la génération des calculateurs (« computer »)

Utilisation : simulation de systèmes complexes (compréhension de fonctionnement, test d'hypothèses, prédiction)

Exigences : Grande puissance de calcul

Exemples : super calculateurs, massivement parallèles (Cray-1, Cray T3D, SV1, IBM Blue Gene, ...) Bibliothèques de programmes mathématiques

Nouvelles tendances : « grappes » d'ordinateurs, network computing

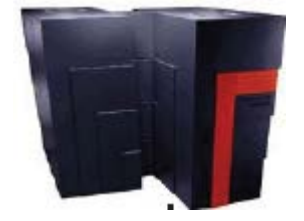

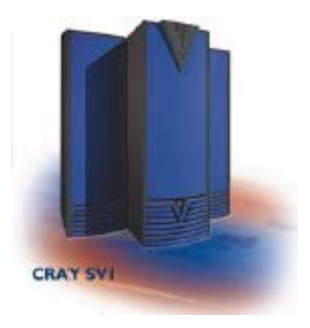

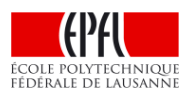

# **Calcul scientifique**

# **Applications multiples:**

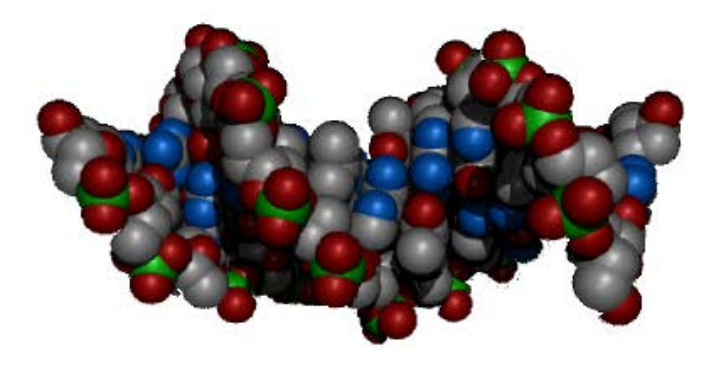

### analyser une séquence ADN

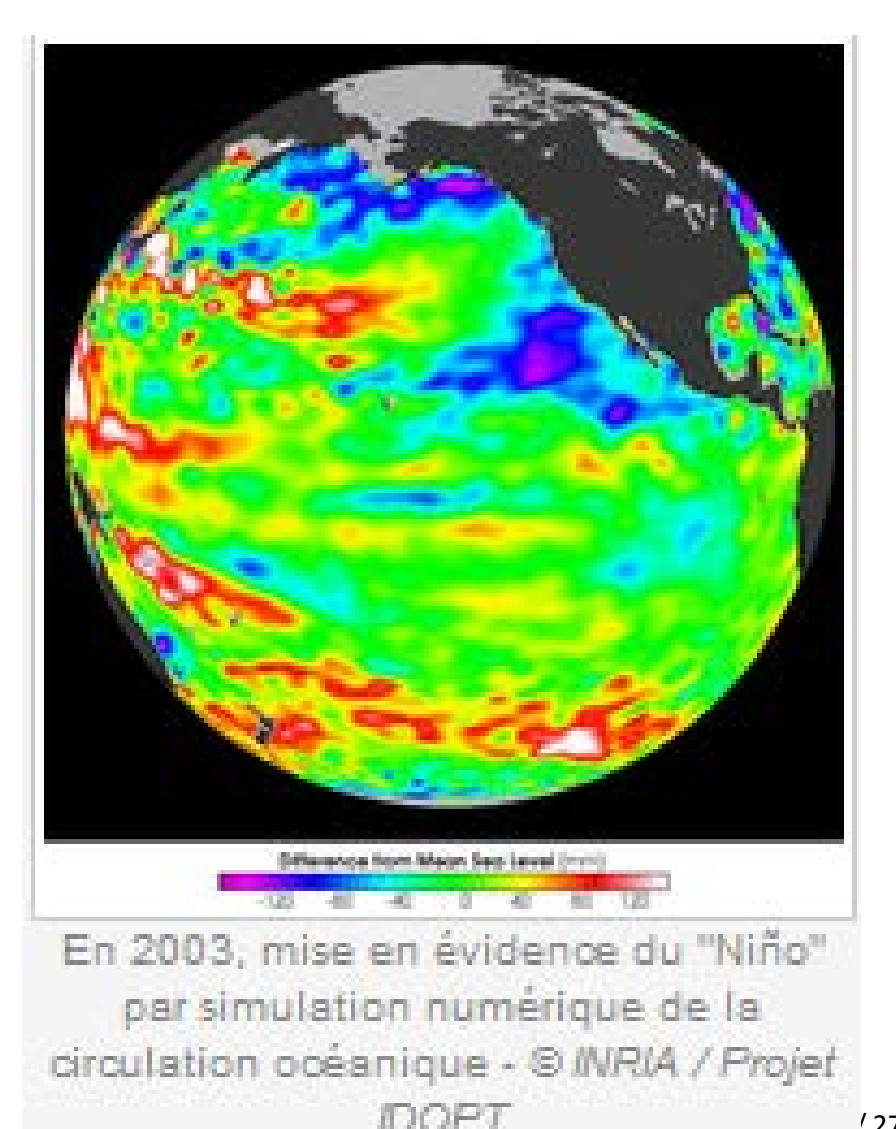

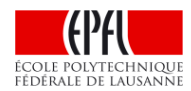

# **La gestion d'information**

Gestion et traitement des données.

Utilisation : gestion de systèmes bancaires ou boursiers, commerce électronique (vente et réservation en ligne), comptabilité d'entreprise, etc..

Exigences : importantes capacités de stockage, traitement efficace (rapide, fiable et sécurisé) de gros flux d'information

Exemples : Ordinateurs avec mémoire de masse importante, et fortes capacités en matière de communications (entrées/sorties)

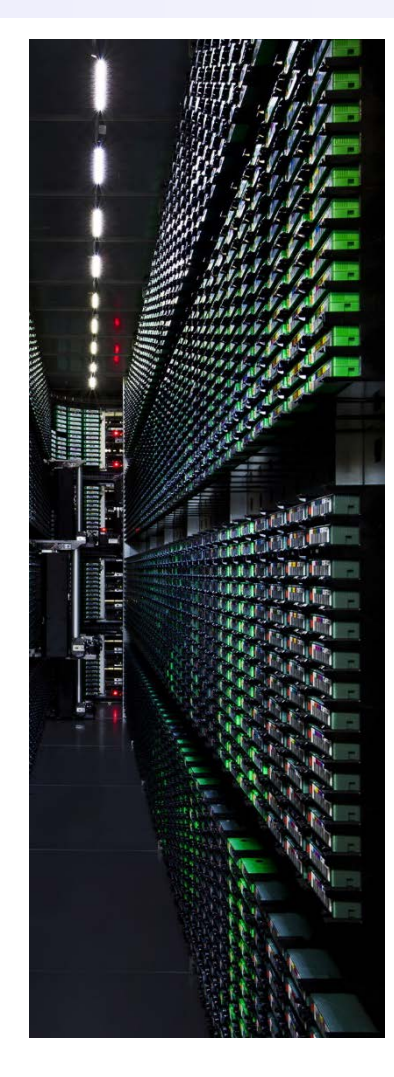

data center

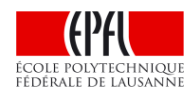

### **La gestion d'information doit aussi faire face au problème de la faible longévité des supports-mémoires**

#### Les supports d'information ne sont plus ce qu'ils étaient

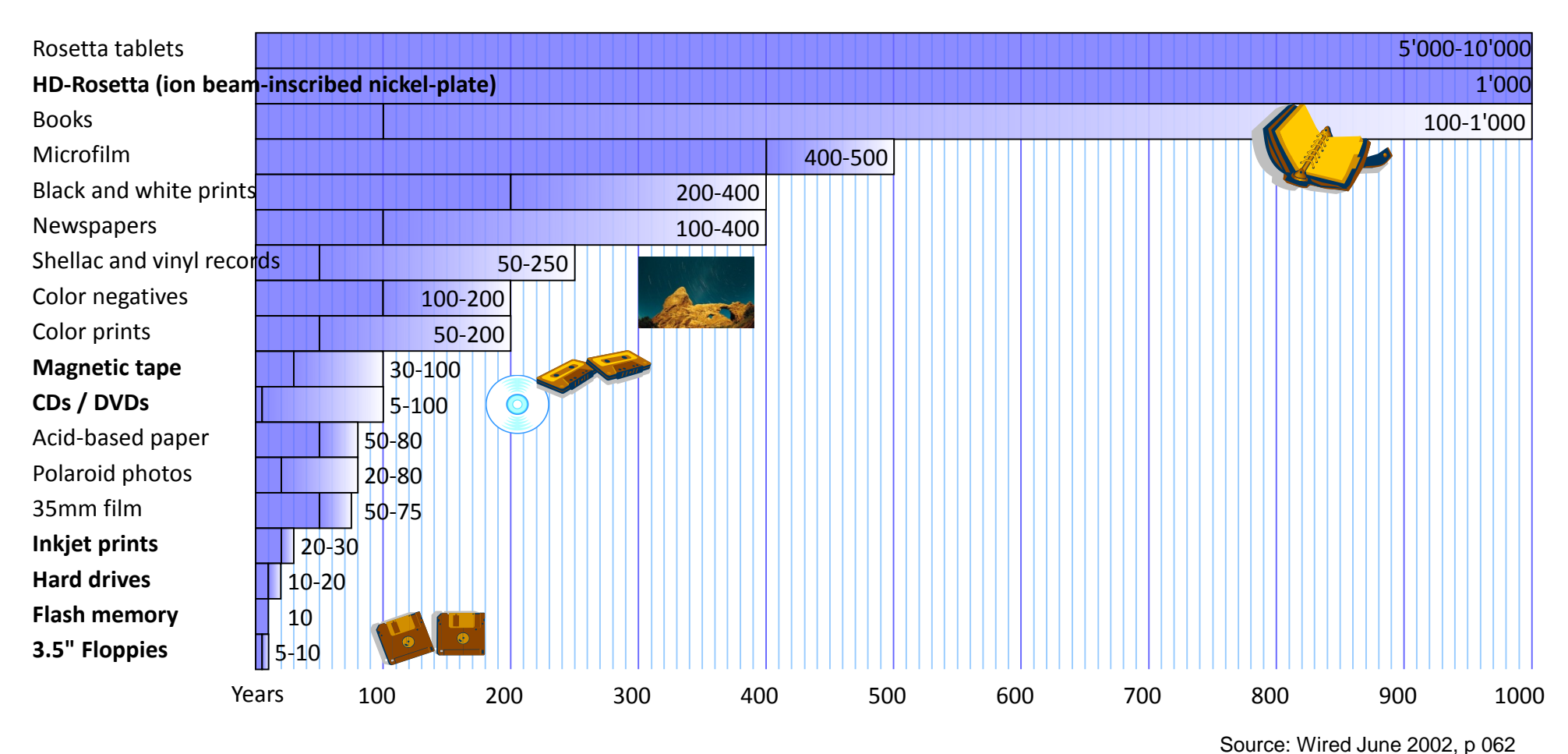

ÉCOLE POLYTECHNIOUI FÉDÉRALE DE LAUSANNE

# **Conduite de processus : systèmes embarqués**

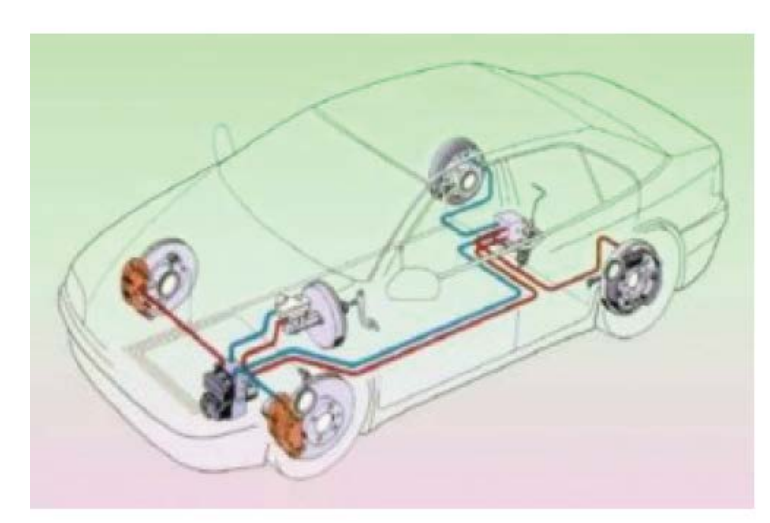

Système embarqué

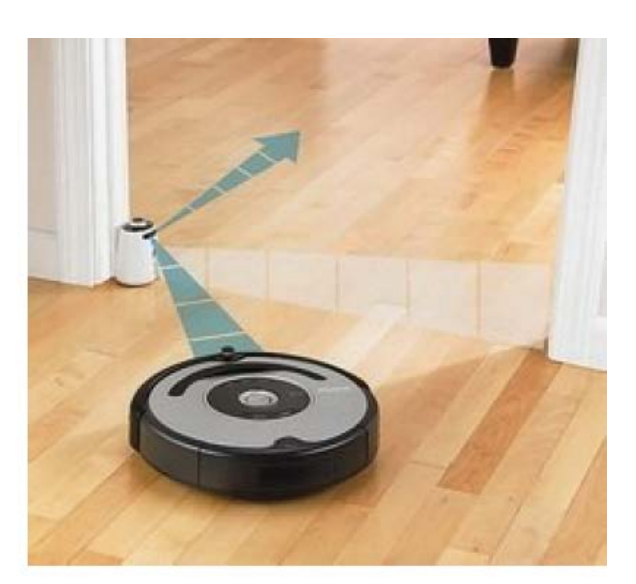

Robot de ménage

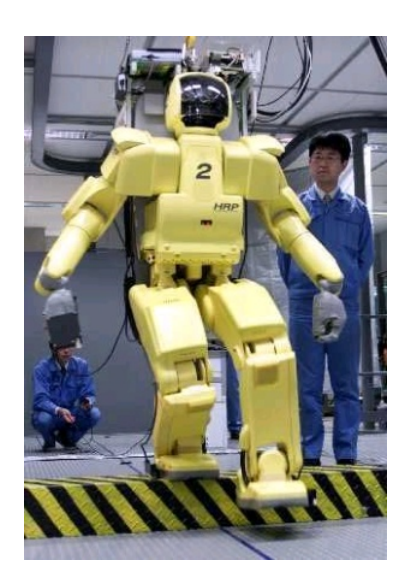

ASIMO

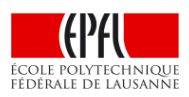

### **La conduite de processus**

Ordinateur = automate de commande

Utilisation : très nombreuses applications : pilotage/surveillance de processus industriels (chaînes de fabrication, de montage, réseaux de distribution d'énergie, centrale atomique), fonctionnalités d'objets courants (four micro-ondes, téléphones cellulaires, machines à laver, chronométrage, carburateur de voiture, système de freinage ABS), avionique, robotique, ...

Exigences : faible encombrement, consommation réduite, coût minimum, grande fiabilité

Exemples : Initialement l'ensemble des micro-contrôleurs,

de plus en plus souvent des processeurs, voire des ordinateurs complets

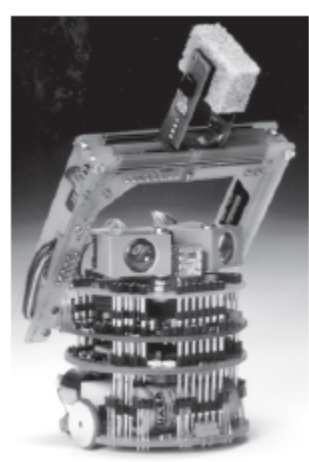

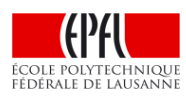

# Exemples de taille de systèmes embarqués **P. Janson & R. Boulic en nb d'instructions (code exécutable)**

ÉCOLE POLYTECHNIQUE FÉDÉRALE DE LAUSANNE

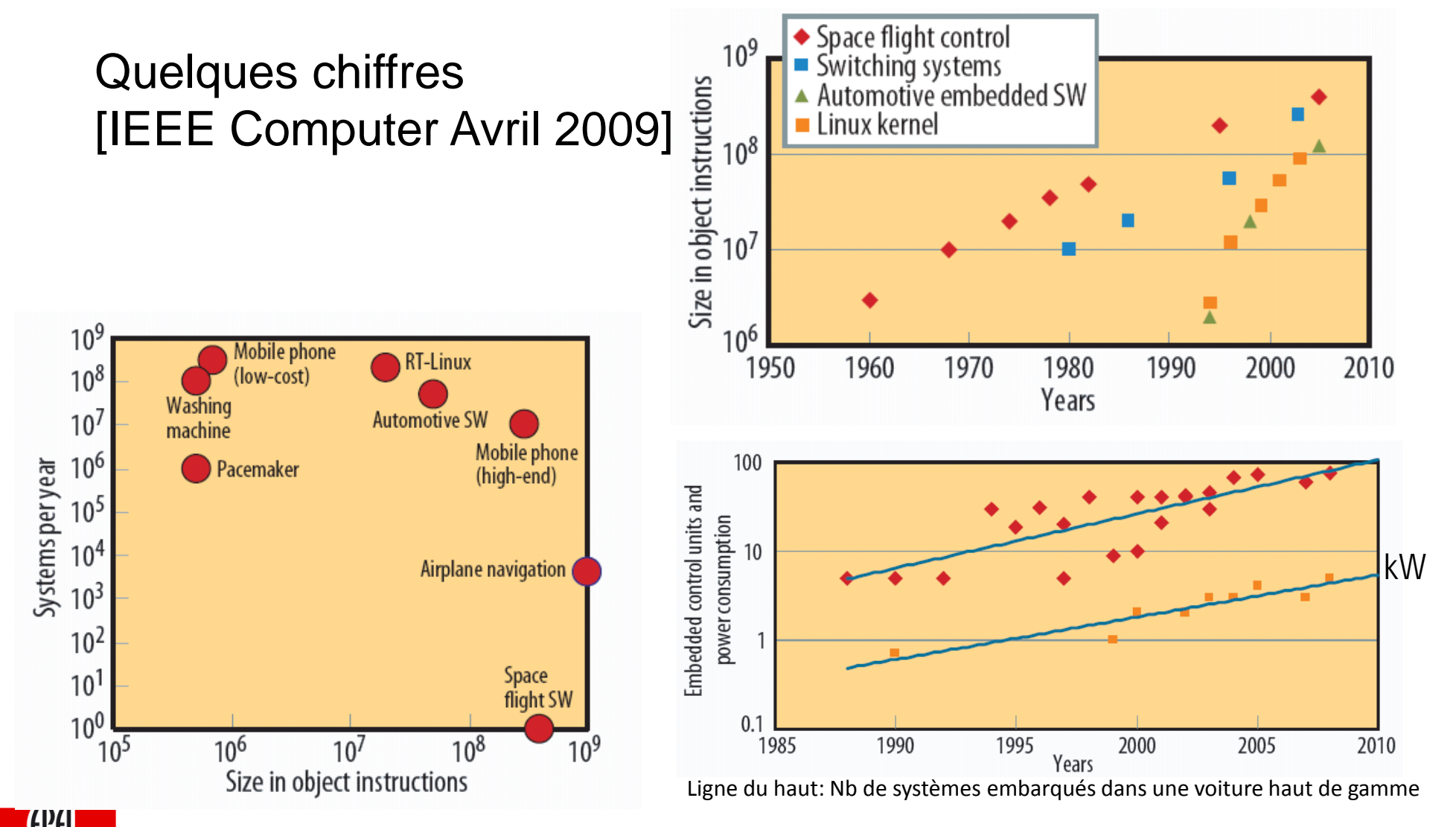

17 / 27

### **Plan du cours : partie théorique**

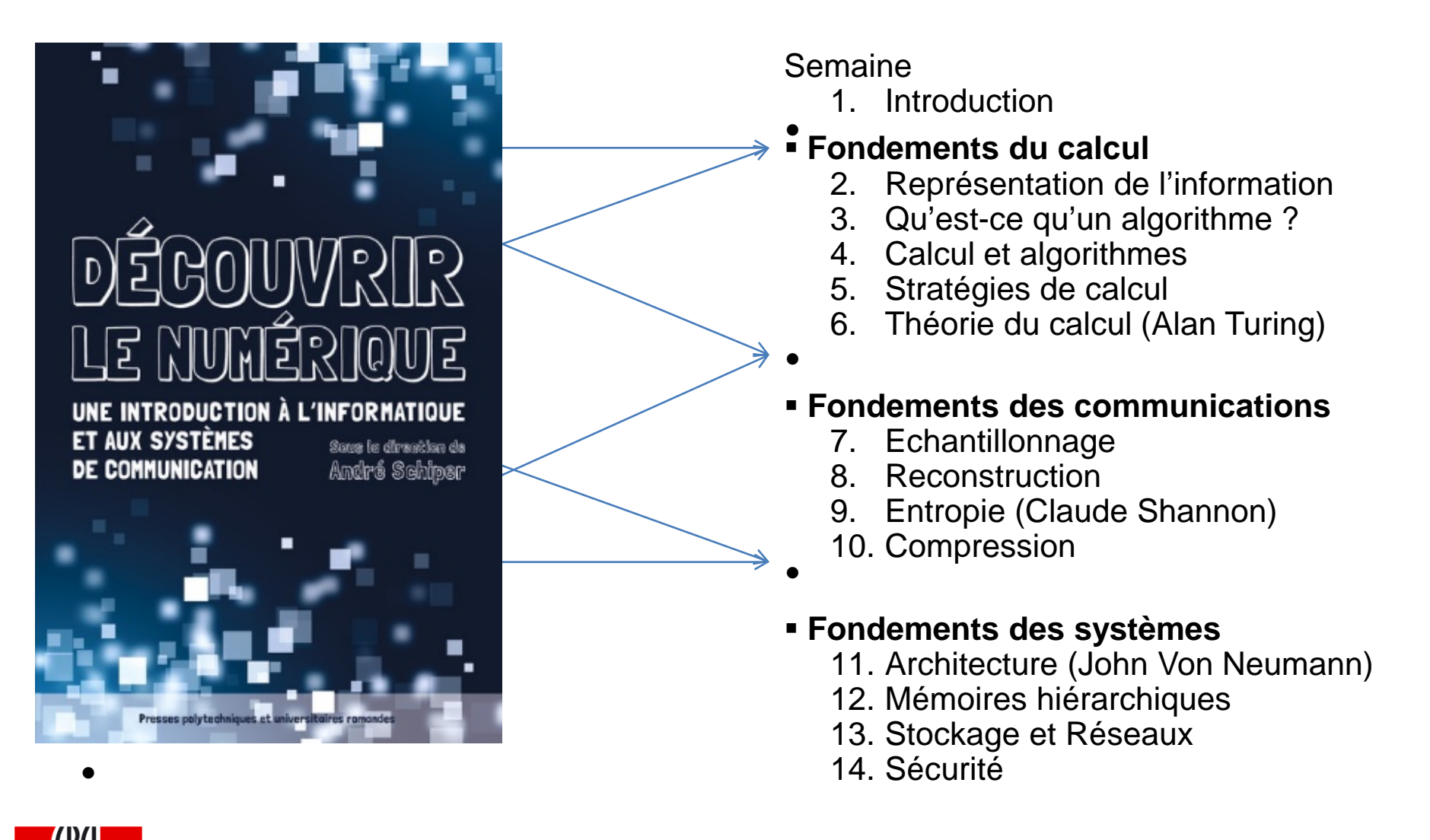

FÉDÉRALE DE LAUSANNI

# **Fondements du calcul**

- **Représentation de l'information**
	- Nombres, lettres, images, son, …
- **Qu'est-ce qu'un algorithme ?**
	- Données, traitements, contrôle
- **Calcul et algorithmes (Alan Turing)**
	- Recherche, plus court chemin, tri
- **Stratégies de calcul**
	- Top-down / bottom-up, «divide & conquer», etc.
- **Théorie du calcul**
	- Le possible et l'impossible, le fini et l'infini,

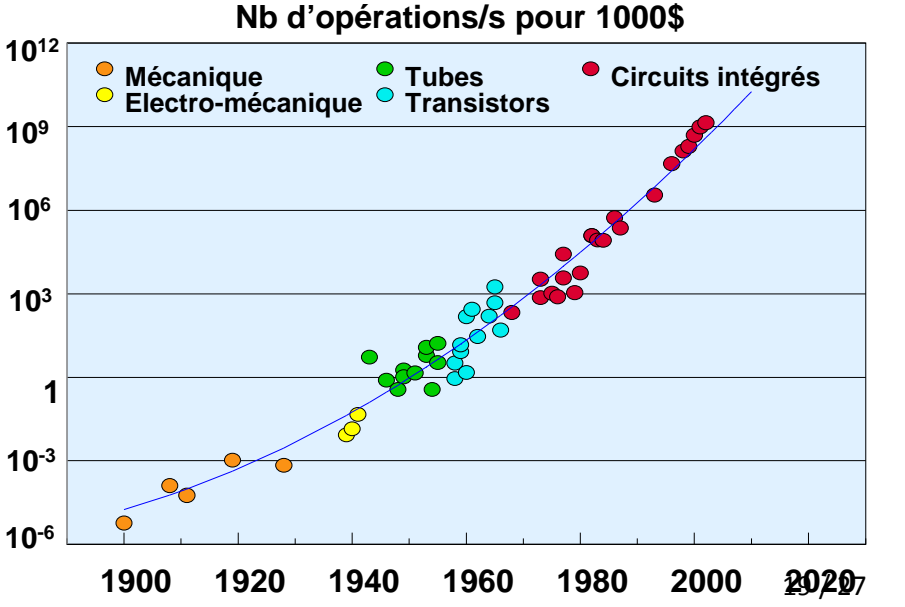

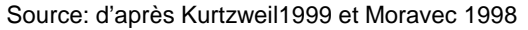

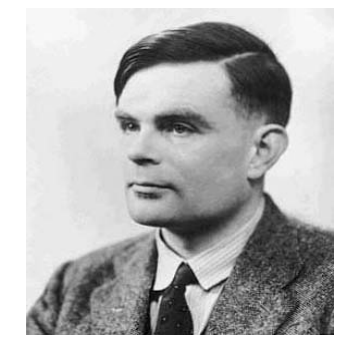

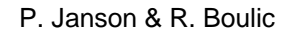

### **Fondements des communications dans l'espace (stockage) et dans le temps (transmission)**

- **Echantillonnage**
	- Conversion A/D
- **Reconstruction**
	- Conversion D/A
- **Entropie (Shannon)**
	- L'entropie comme mesure de complexité de l'information
- **Compression**
	- Économie de bits avec ou sans perte d'information pour économiser temps de transmission

ou espace de stockage

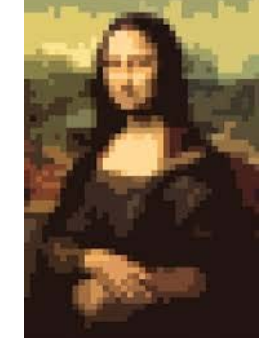

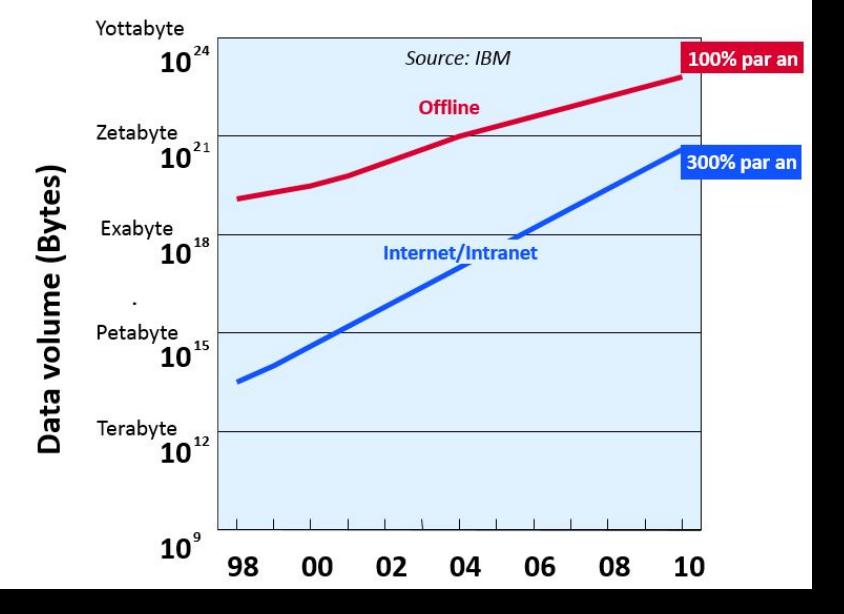

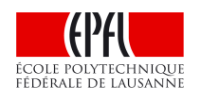

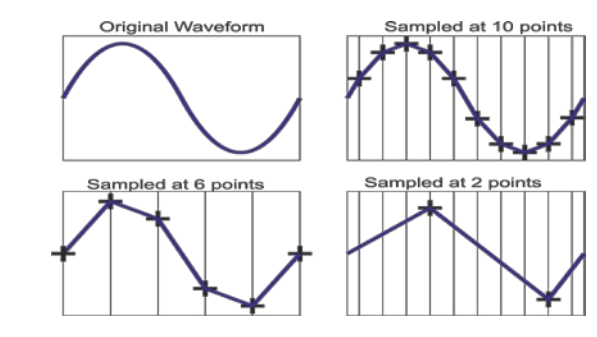

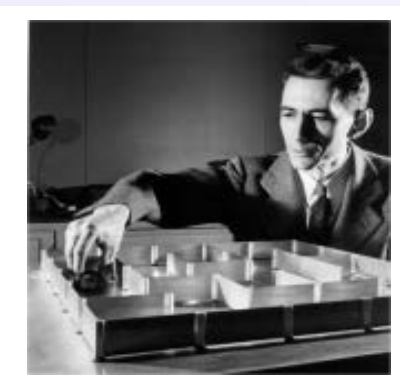

### **Fondements des systèmes**

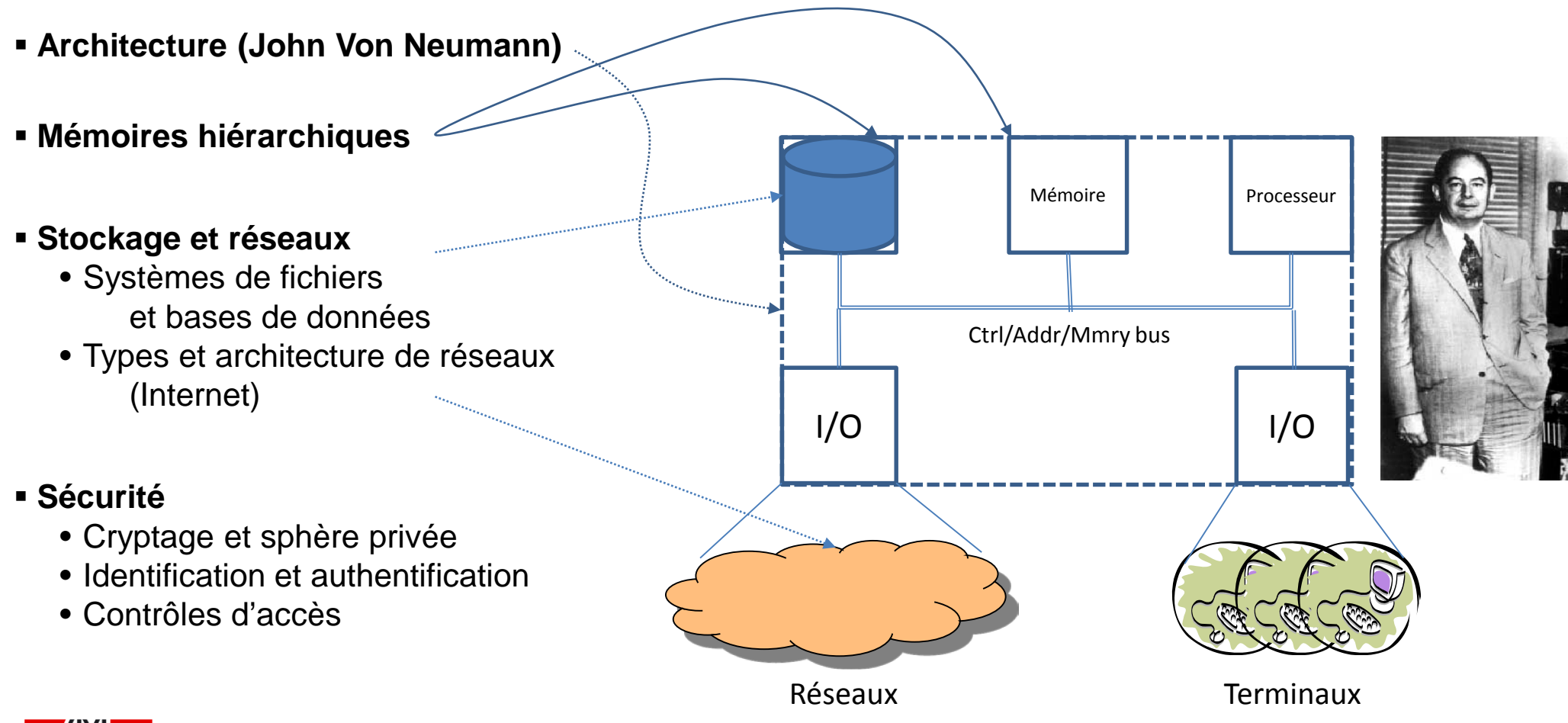

# **Lien avec la composante pratique : Programmation en C++**

### **Qu'est-ce qu'un ordinateur ?**

c'est une machine au coeur de laquelle le *processeur* ou *CPU* peut effectuer une *grande variété de traitements* sous forme de *programmes*.

### **L'exemple de l'ordinateur personnel (PC):**

Applications bureautiques (calcul, texte, présentation,projet), internet, manipulation d'images, video, son(g)s, jeux, interaction avec une large gamme de périphériques

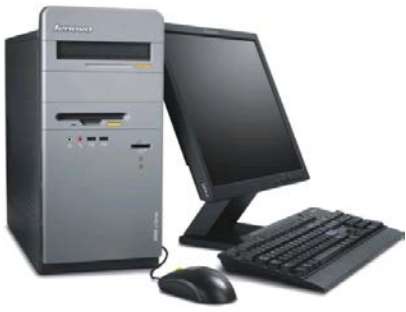

# **L'ordinateur est une machine de** *traitement numérique des données à l'aide*

*d'une séquence d'instructions appelée programme.*

**Cadre du cours:** 

**une seule instruction est exécutée à la fois par un seul processeur**

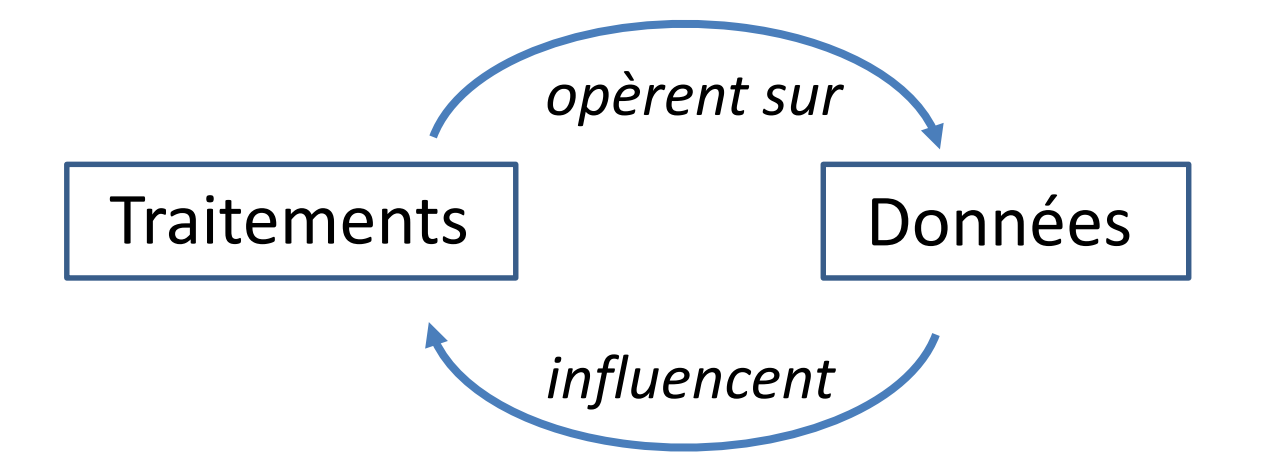

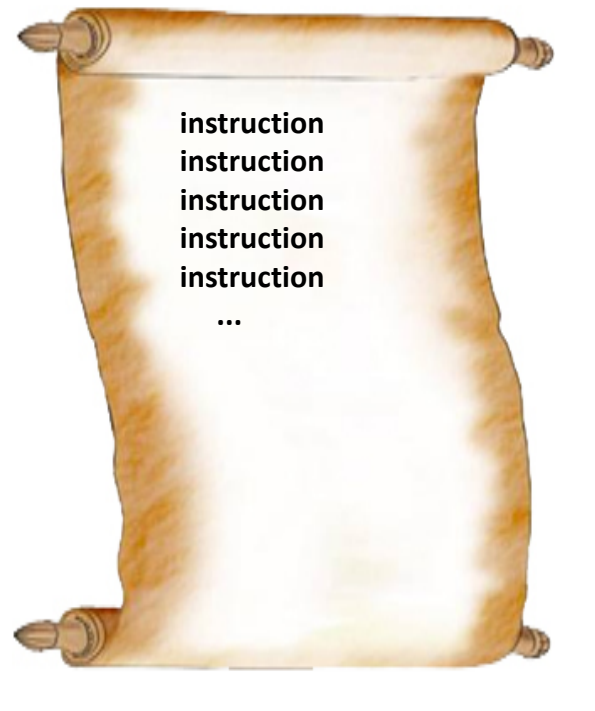

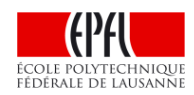

#### **Deux scénarios d'exécutions possibles selon le type d'instruction exécutée:**

a) **Traiter une donnée**, ex: effectuer une opération arithmétique. Dans ce cas le programme *passe automatiquement à l'instruction qui suit*.

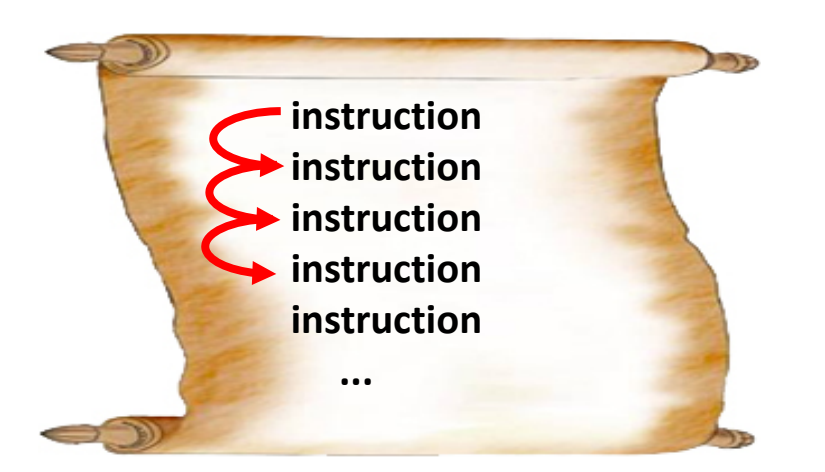

#### b) **Effectuer un Branchement**, en

general lié à une condition sur les données (on parle d'instructions de contrôle): il y a rupture de *l'execution séquentielle*.

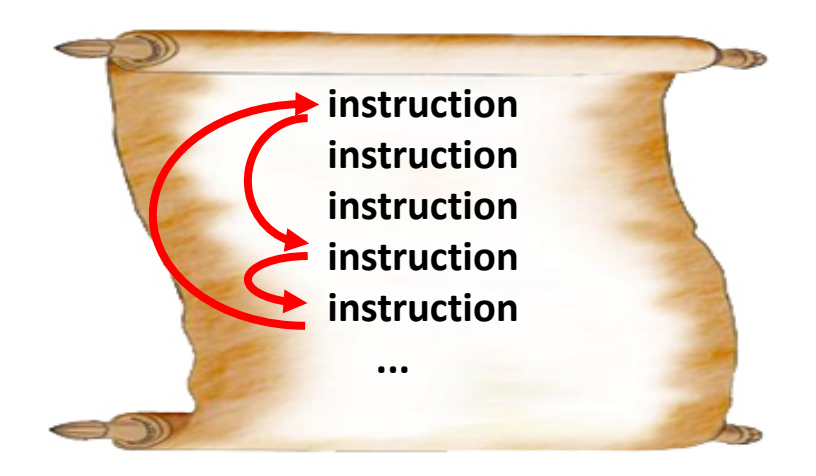

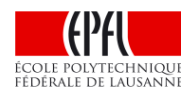

# **Le rôle de la mémoire centrale**

Les instructions ET les données à traiter ET les résultats du traitement peuvent être stockés de la même manière dans un même espace: *la mémoire centrale .*

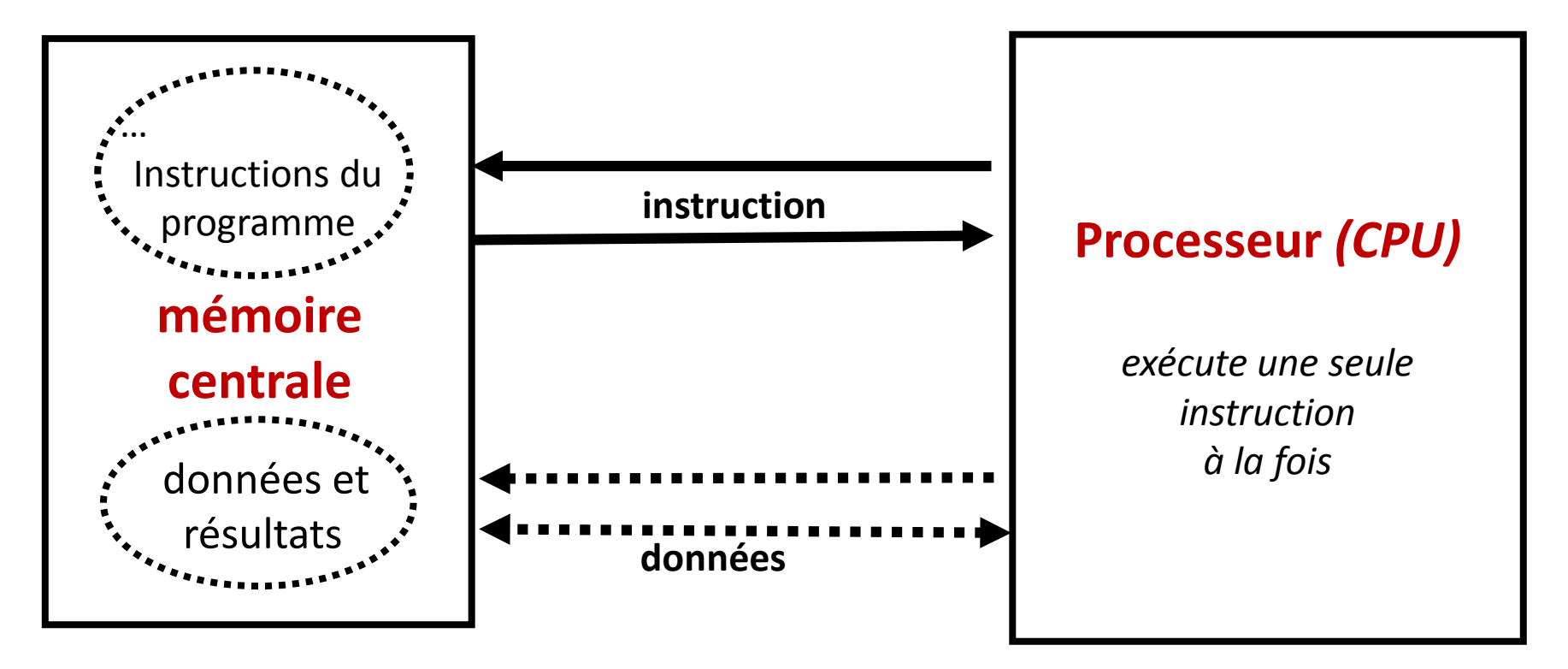

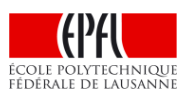

# Lien avec la composante pratique : **Programmation en C++ (2)**

Le Module1 de la partie théorique met l'accent sur la résolution générale de problèmes à l'aide *d'algorithmes* écrit en *pseudocode*. Cette approche permet de raisonner sur la validité et l'efficacité d'une solution, indépendamment de tout langage de programmation.

Pour passer du *pseudocode* au *code* du programme, il faut en plus maîtriser un langage particulier, dans notre cas le **C++**.

Nous recommandons également de faire une ébauche en pseudocode pour les exercices "avancés" proposés en Programmation

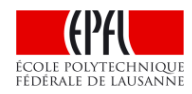

## **Conclusion**

Les 3 modules de la composante théorique veulent offrir des bases à la fois d'un point de vue théorique et "système".

Ces bases sont non seulement utiles pour mieux maîtriser la composante pratique de programmation mais aussi pour mieux appréhender certains grands enjeux de notre société numérique.

Dans la seconde heure, nous allons illustrer l'importance de l'informatique dans vos domaine respectifs de la microtechnique, avec le Prof. Francesco Mondada, et du génie électrique, avec le Prof. Jean-Philippe Thiran

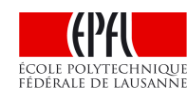